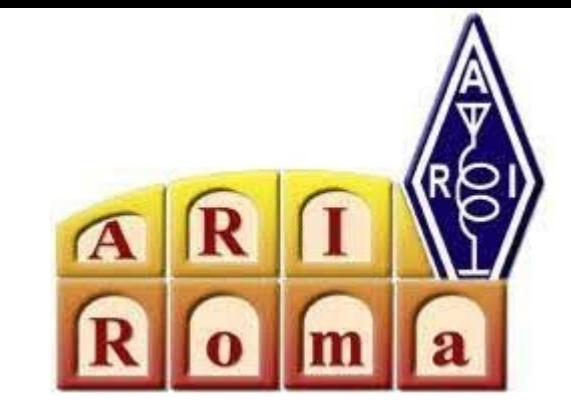

### **ARI Roma**

# **LA STAMPA 3D**

#### **Emanuele IZ0THT**

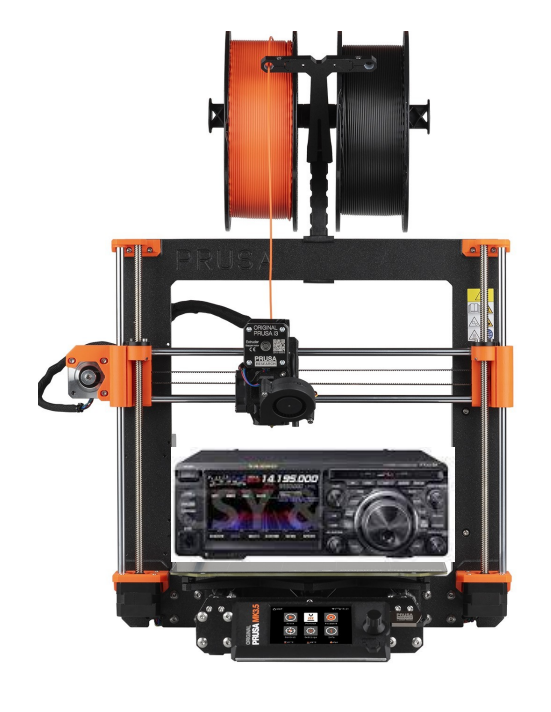

#### Cos'è la stampa 3D

- La stampa 3D è un processo di produzione che consente la creazione di oggetti tridimensionali a partire da un modello digitale tramite una macchina a controllo numerico.
- Dividiamo la fabbricazione di oggetti in due metodiche principali:

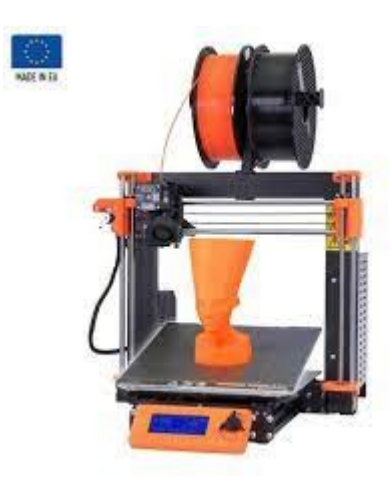

### ● **Additivo**

● **Sottrattivo**

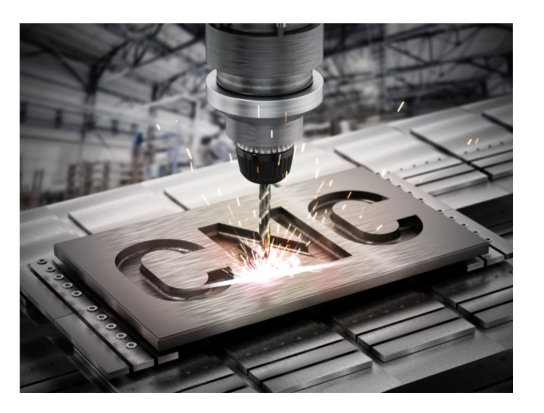

#### Tecnica additiva:

#### Stampa stereolitografica (SLA) o Resina

### **la modellazione a deposizione fusa (fused deposition modeling, FDM o fused filament fabrication, FFF)**

#### SLA

fotopolimerizzazione in vasca. Questi apparecchi sono costruiti in base allo stesso principio usando una fonte di luce (un fascio laser o un proiettore) per polimerizzare la resina liquida e trasformarla in plastica dura PRO: precisione estrema, stampa oggetti complessi Contro: costo, piano stampa piccolo, tossicità, post produzione

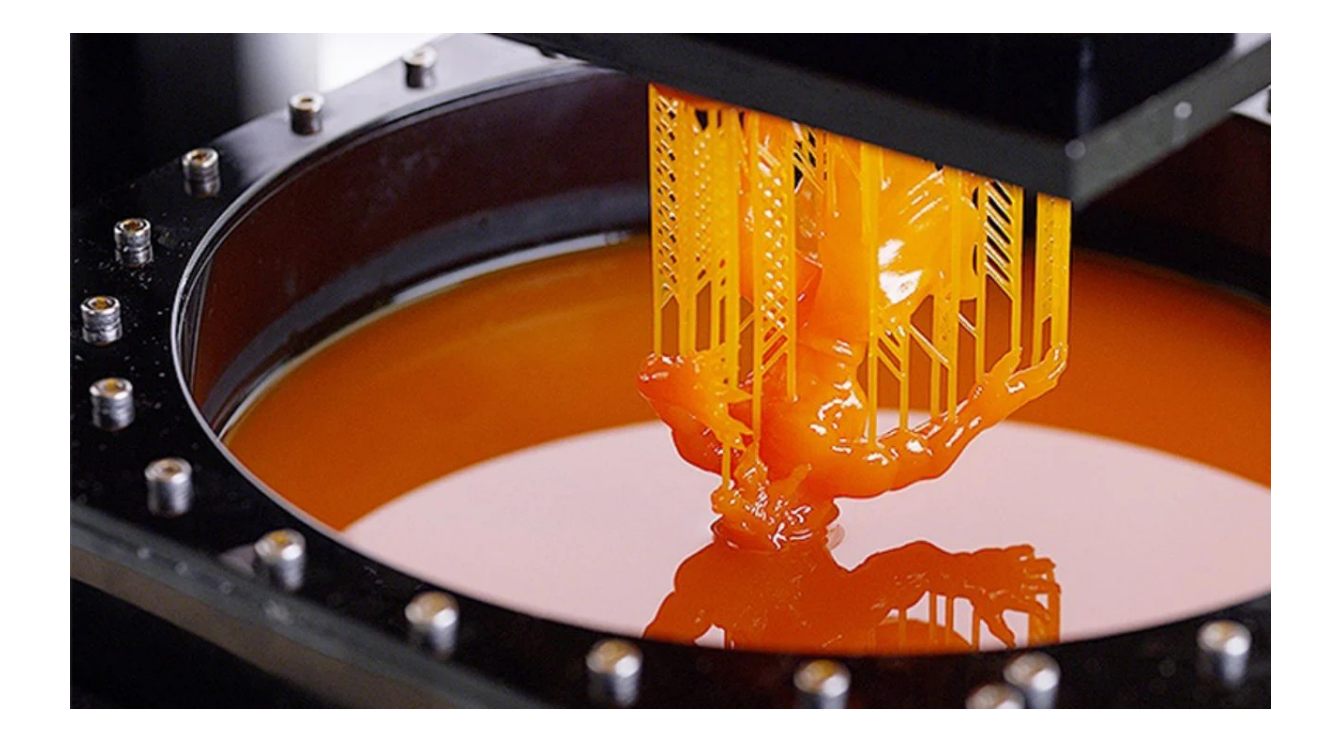

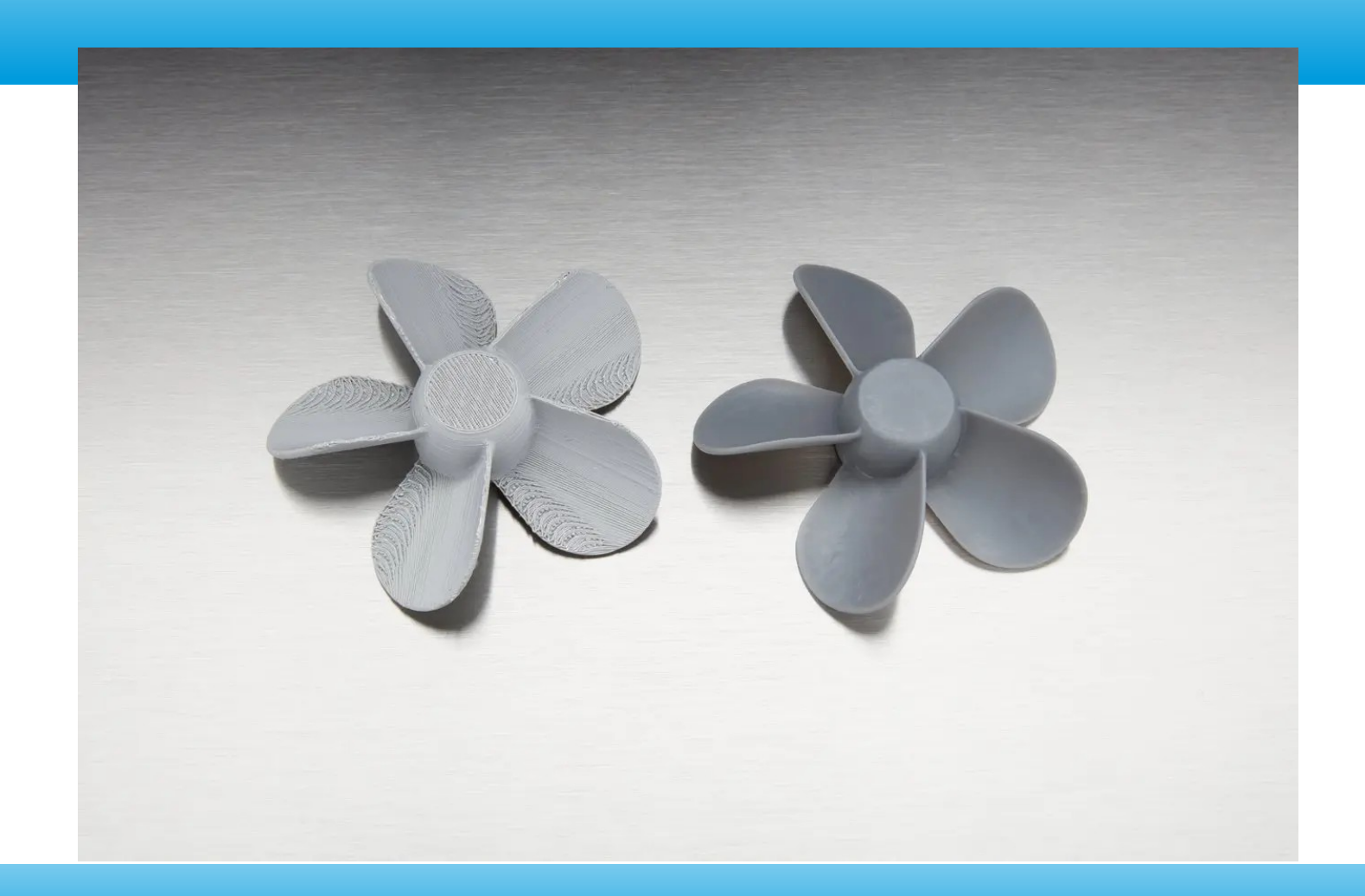

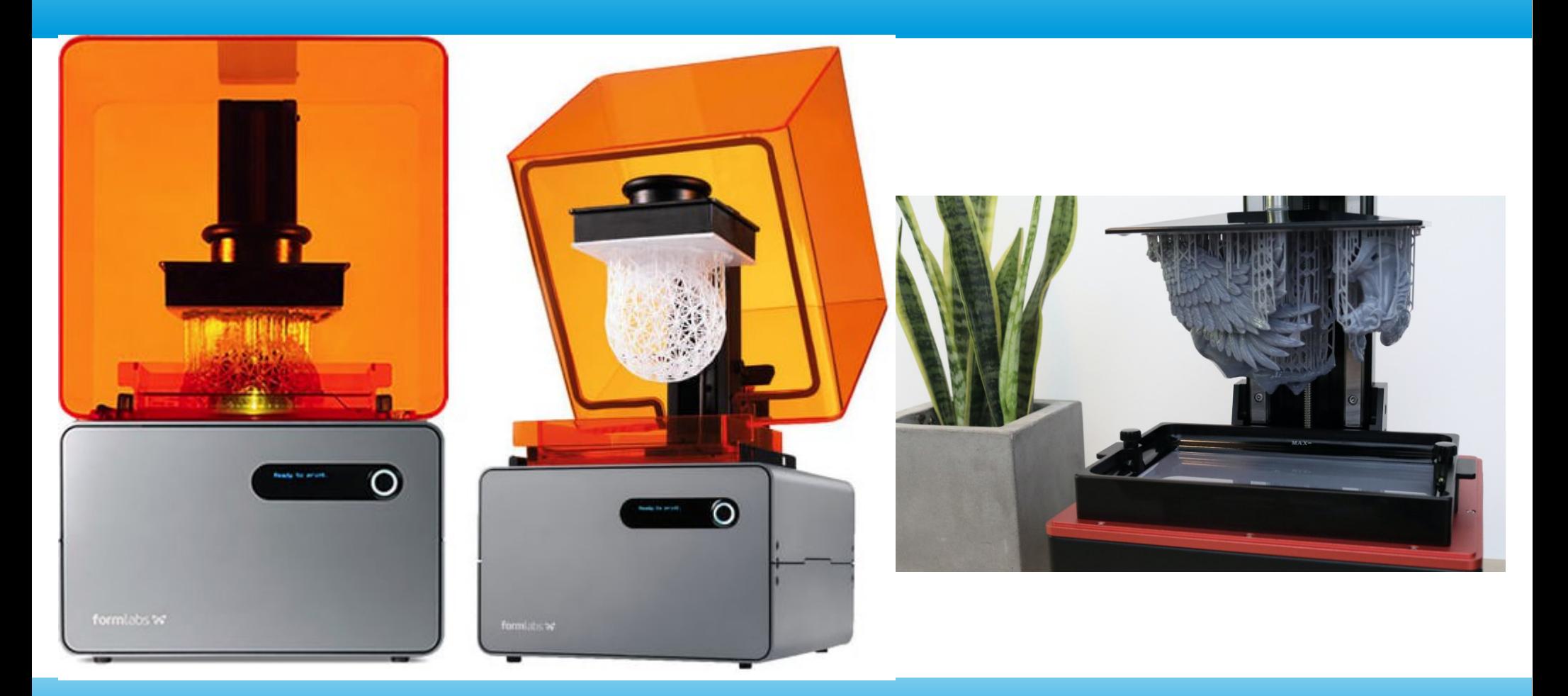

#### 18/03/2024 6

### Un po' di storia

- La tecnologia FDM o FFF, fu brevettata alla fine degli anni 80 e commercializzata agli inizi degli anni novanta.
- Nel 2009 scade il brevetto e nasce il progetto RepRap per la diffusione ed implementazione di tale tecnologia (FDM) tramite open source software ed hardware.
- La base del progetto RepRap è l'autoreplicabilità e l'autoproduzione di componenti con la stessa stampante e la creazione di nuove copie di stampanti.

Fonte: wikipedia

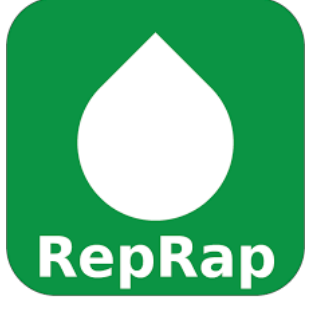

### Un po' di storia

- Progetto RepRap --> drastica diminuzione dei costi Dai circa 20,000 dollari a stampante a 300-400 dollari
- Progetti liberi --> chiunque può realizzarla autonomamente e modificare il progetto, ma anche venderla a prezzi abbordabili

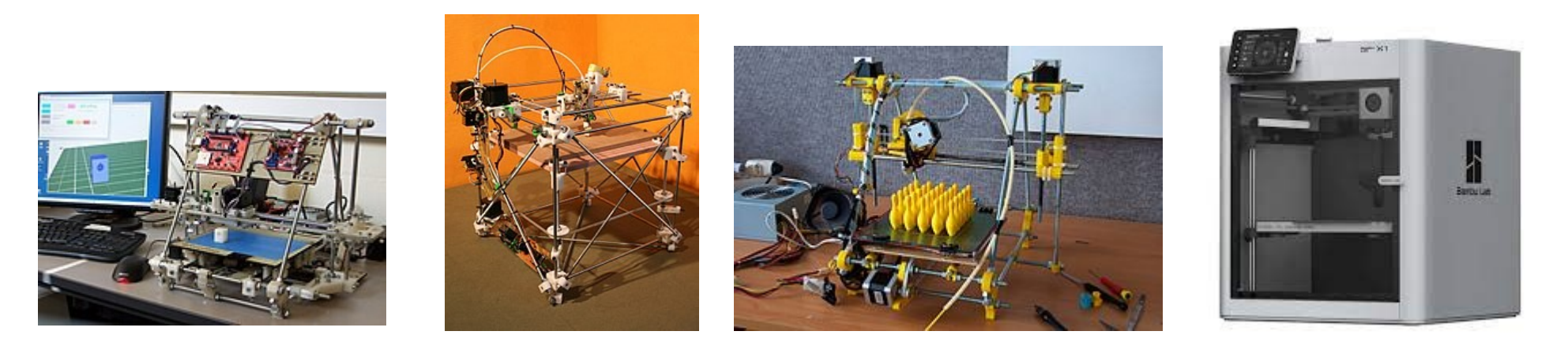

#### Fasi per la stampa di un oggetto

#### ● L'idea

- Disegnare la nostra idea, cercare qualcuno che l'ha realizzata prima di noi (database modelli online), pagare qualcuno che la disegni o una scansione 3D
- Slicing o affettatrice (orca sclicer, CURA, prusa slicer, ecc.)
- Preparazione della stampante
- Stampa
- Eventuale post-produzione

### L'IDEA

- Prima ancora di stampare abbiamo bisogno dell'idea ovvero cosa vogliamo creare o modificare.
	- Per fare ciò, o dobbiamo saper disegnare su di un programma di modellazione 3D CAD (Fusion 360, FreeCAD, SolidWorks, ecc) Gratis od a pagamento
- oppure cercare in un database online di modelli 3d (Thingiverse.com, www.printables.com, ecc.) gratis o pagamento

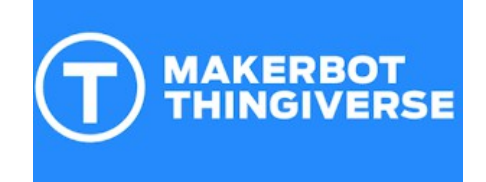

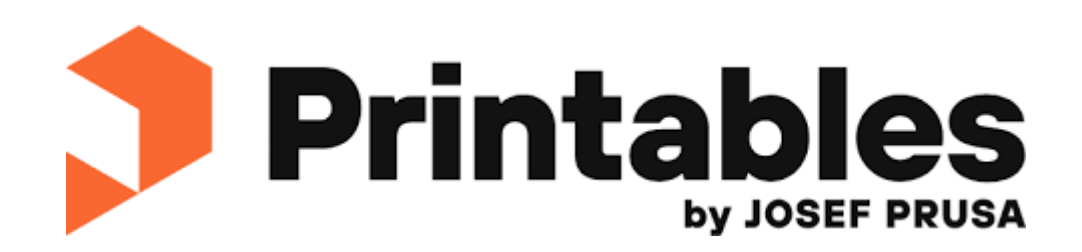

#### Programmi per modellazione 3D

Il vero potenziale della stampa 3D si sblocca quando viene associata la modellazione 3D

- Rhinoceros
- $\bullet$  SketchUp
- Fusion 360
- FreeCAD
- **Tinkercad**
- Autocad
- Solidworks
- Inventor

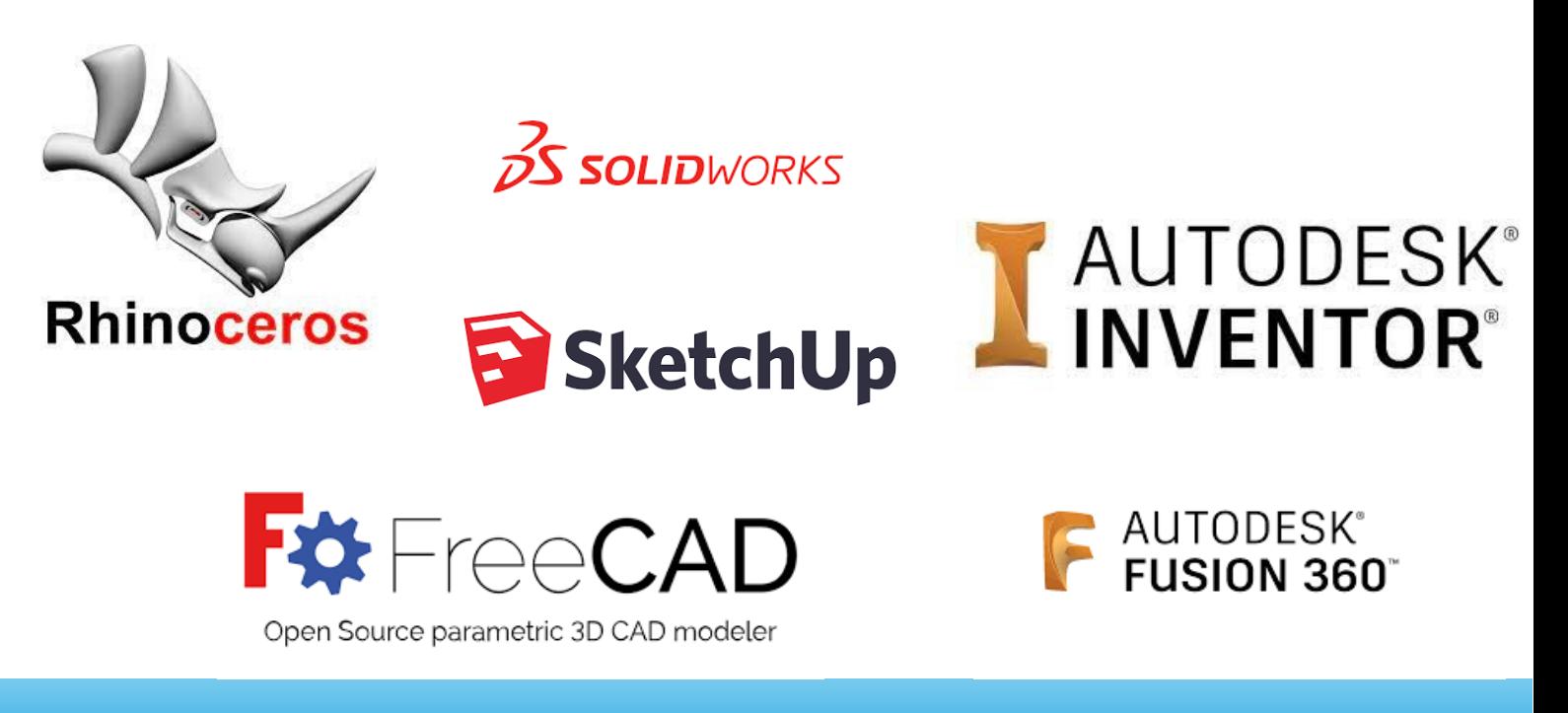

## **Slicing**

• È un programma adibito alla conversione del modello STL stereolitografia, in un file leggibile dalla stampante, contenente precisi parametri impostati dall'utente per farla funzionare dall'inizio alla fine. Il file prodotto si chiama **G-code.**

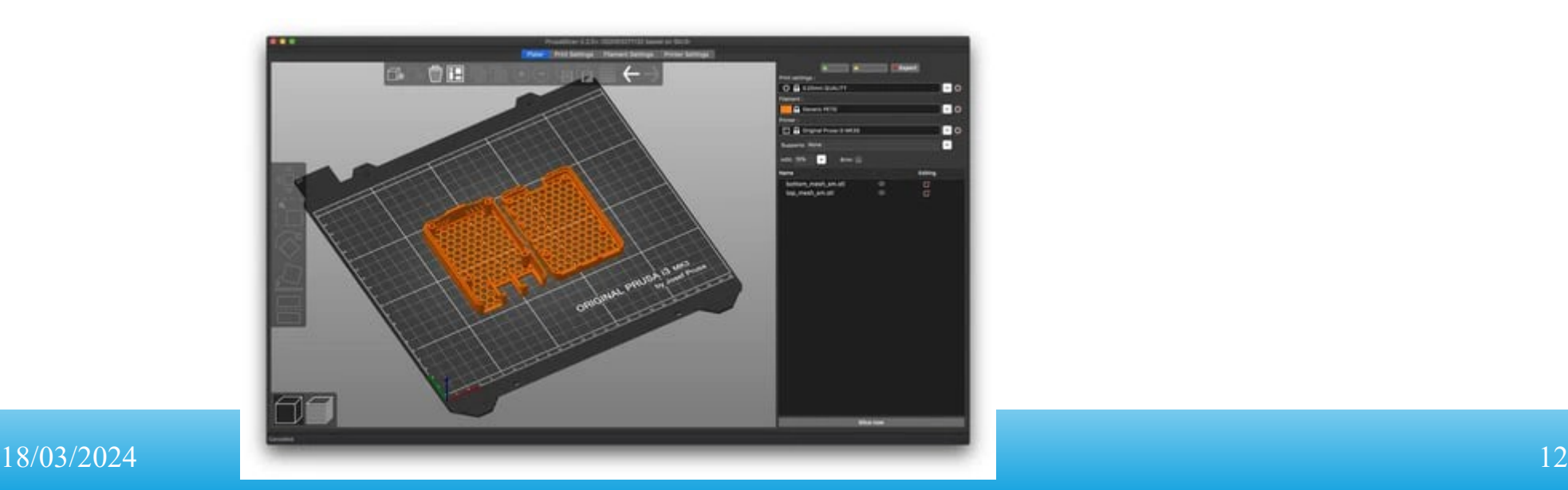

#### Come funziona una stampante 3D

- Il file G-code contiene tutti i parametri
- Viene riscaldato l'ugello, il filamento è spinto in esso tramite ingranaggi dall'estrusore
- L'ugello deposita una quantità di materiale fuso sul piano di stampa fino a completare uno strato sugli assi X ed Y

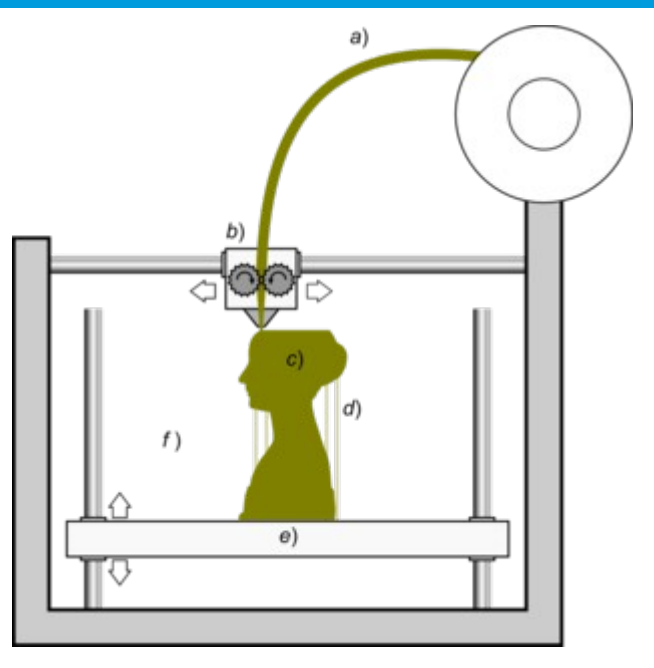

• Finito lo strato si alza sull'asse Z e deposita un nuovo strato e cosi fino al completamento del modello

### Tipologia di stampanti

#### **Queste sono le principali stampanti per uso hobbistico in commercio e facilmente acquistabili**

- **Cartesiane**
- **Core XY**

● Delta

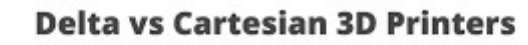

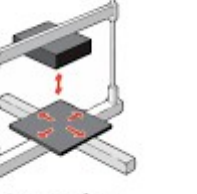

Cartesian

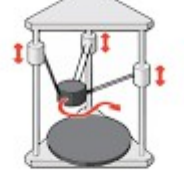

Delta

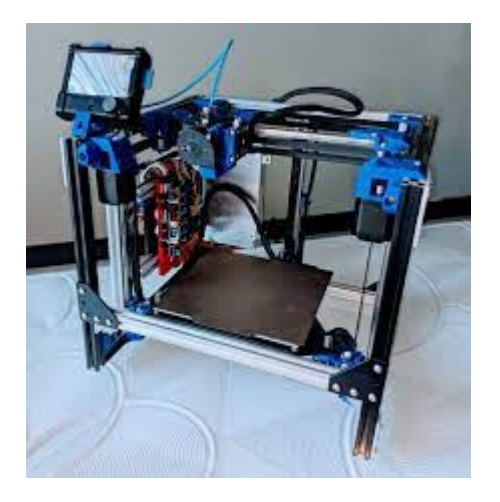

#### Preparazione della stampante

Essendo a tutti gli effetti una macchina a controllo numerico, bisogna fare dei controlli preliminari:

- Meccanica correttamente lubrificata
- Movimentazione degli assi agevole
- Posizionata su di un piano solido
- Livellamento del piatto di stampa.
- Caricare il giusto filamento
- Elettronica funzionante

#### Come è fatta

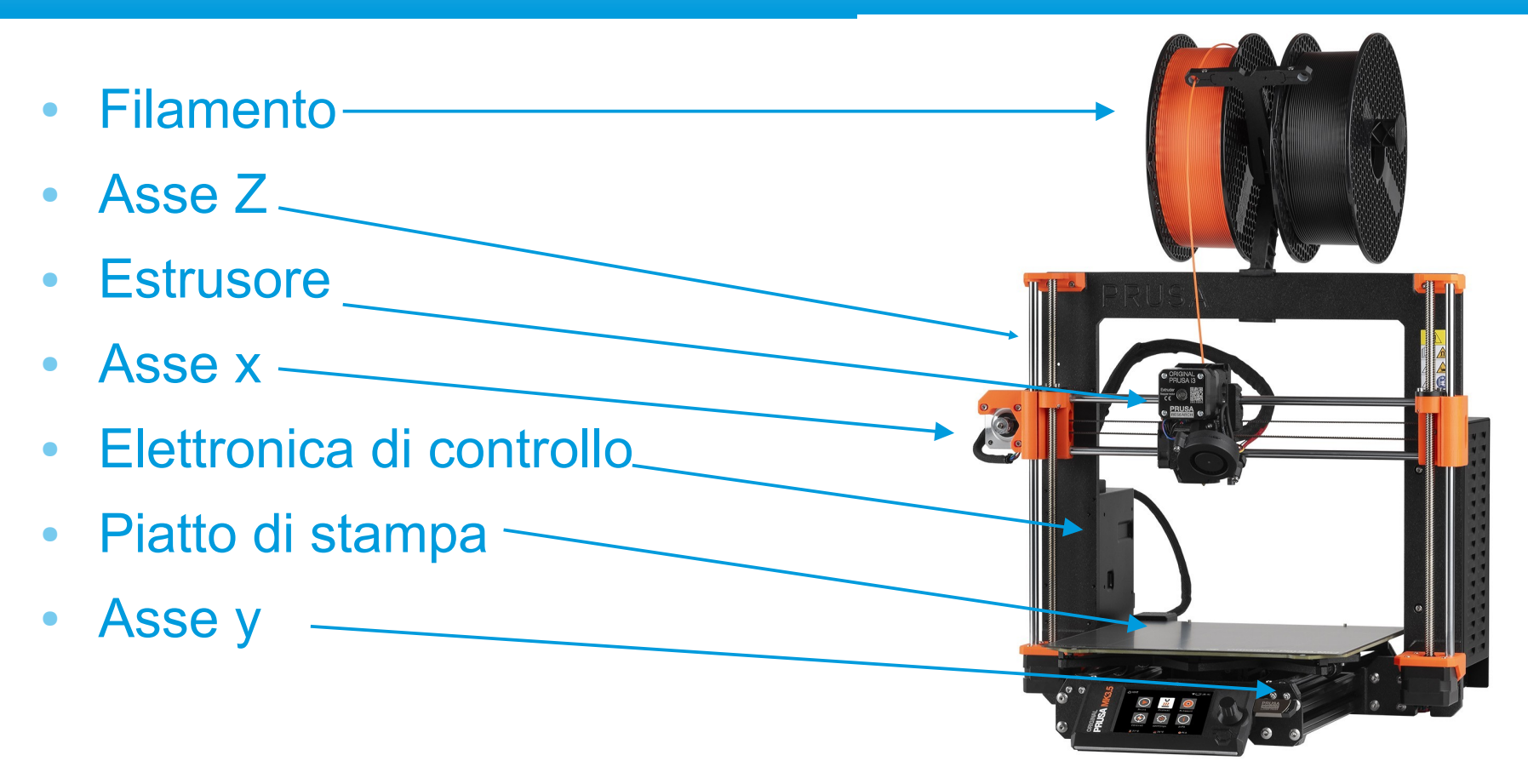

#### Filamenti

- PLA
- PETG
- ABS
- ASA
- Flessibili (TPU)
- Nylon, policarbonato
- Filamenti caricati (carbonio, fibre di vetro, fibre di legno, ecc.)

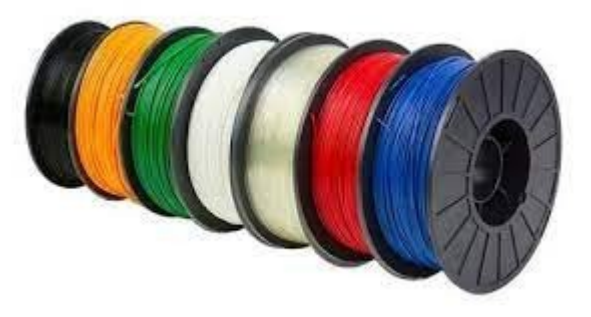

#### Nozzle ed hotend

- Punto di fuoriuscita del filamento fuso
- Diversi diamentri
- Viene considerato un consumabile

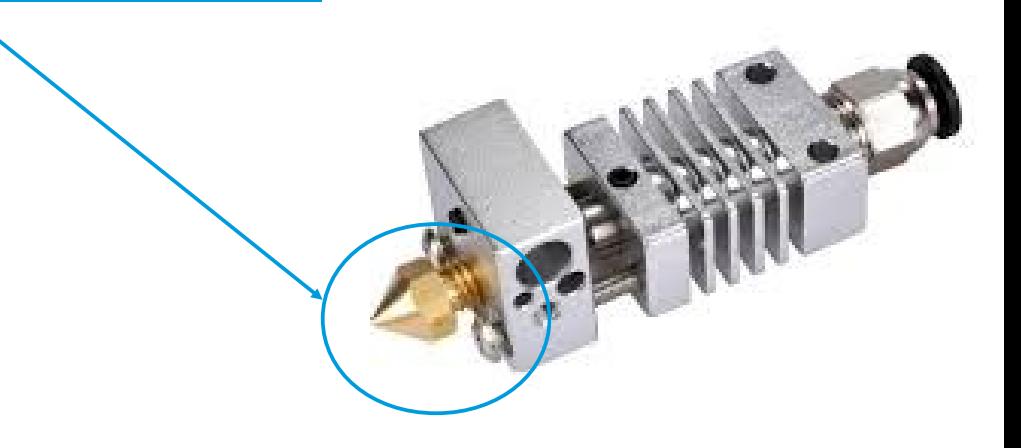

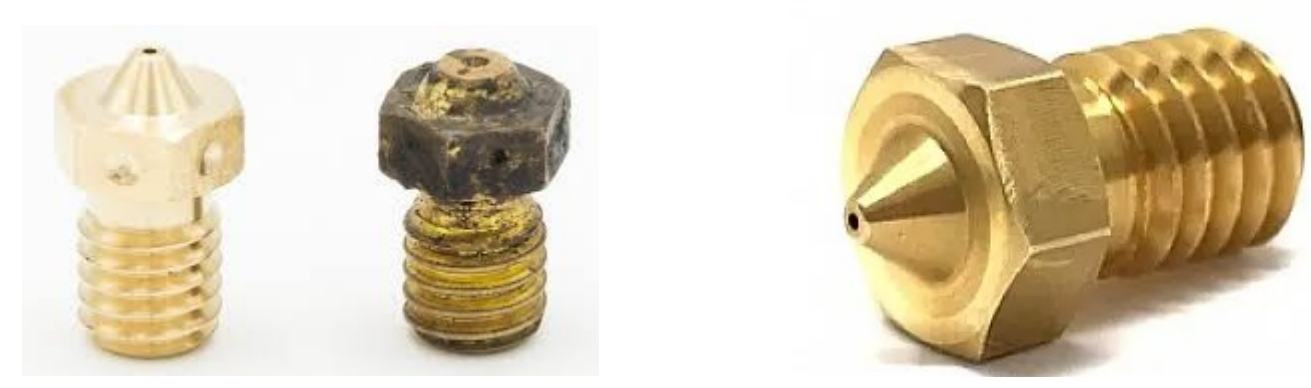

#### Schede di controllo stampanti

- Arduino mega con shield RAMPS di controllo (8bit)
- Schede custom basate su chip Atmega
- Schede STM32

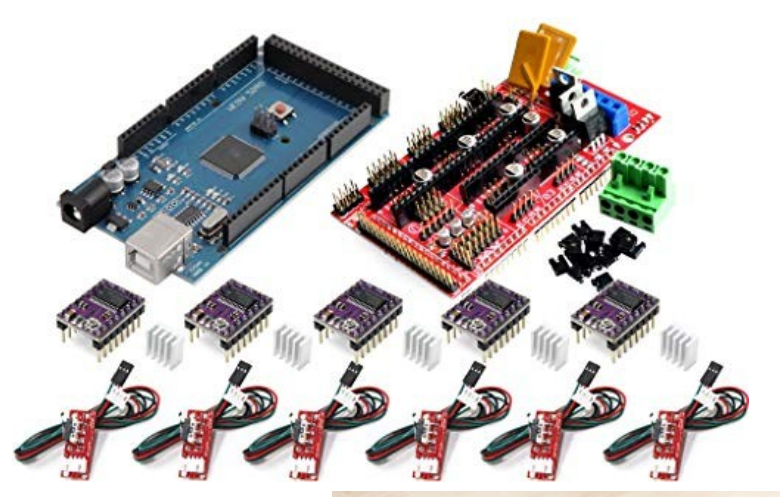

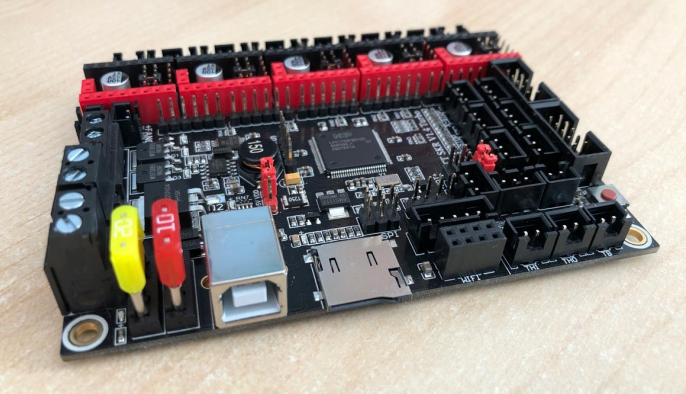

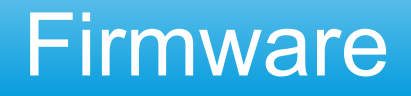

# Marlin Repetier MK4duo (italiano-purtroppo chiuso) Klipper (per raspberry) Prusa firmware Ed altri**Klipper**

MKHduo

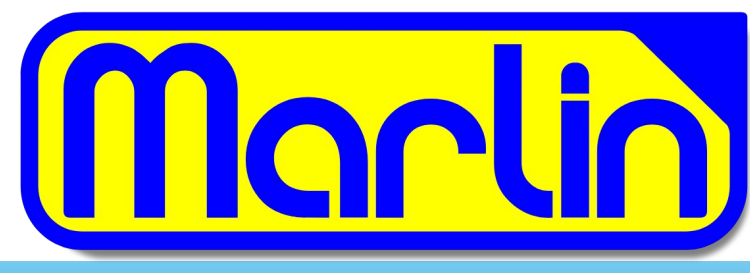

#### **Hardware**

- Motori passo-passo con driver di controllo
- Scocca estena fatta di pannelli plastici, metallo o profilati
- Piatto di stampa (riscaldato e con piano trattato)
- Componenti vari (fine corsa, riscaldatori e termistori)

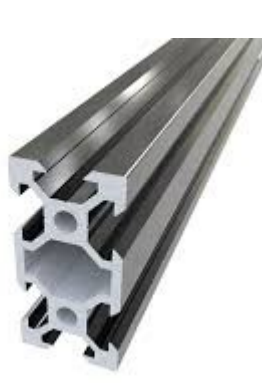

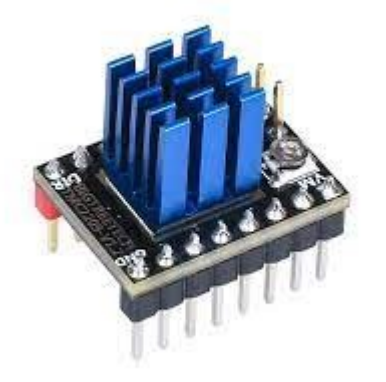

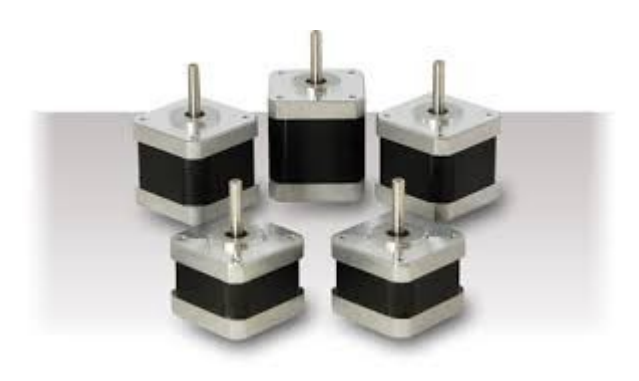

#### Post-produzione

Non è altro che un trattamento da parte dell'operatore ad oggetto ultimato:

- Carteggiatura
- Verniciatura
- Stuccatura
- Inserimento di boccole filettate

La post produzione non è obbligatoria, dipende sempre da cosa vogliamo ottenere ad oggetto finito.

### Vantaggi e svantaggi

#### **Pro**

- Relativa economicità della macchina e dei materiali
- Rapidità di realizzazione prototipi dalla progettazione
- Personalizzazione

#### **Contro**

- Resistenza degli oggetti intrinseca nel processo produttivo
- Calibrazioni continue e messe a punto in macchine economiche
- Tempi lunghi per stampare (non sempre)

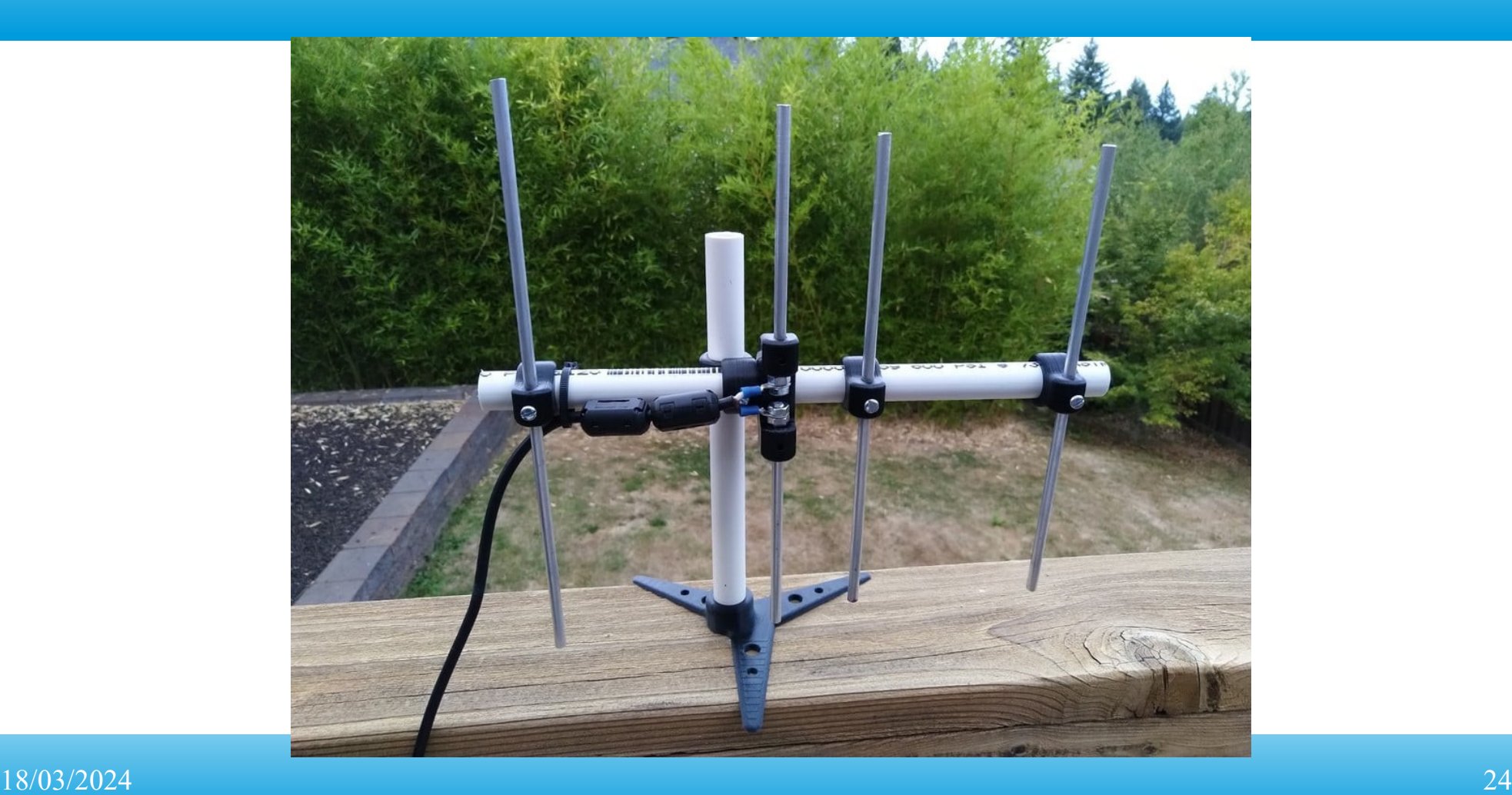

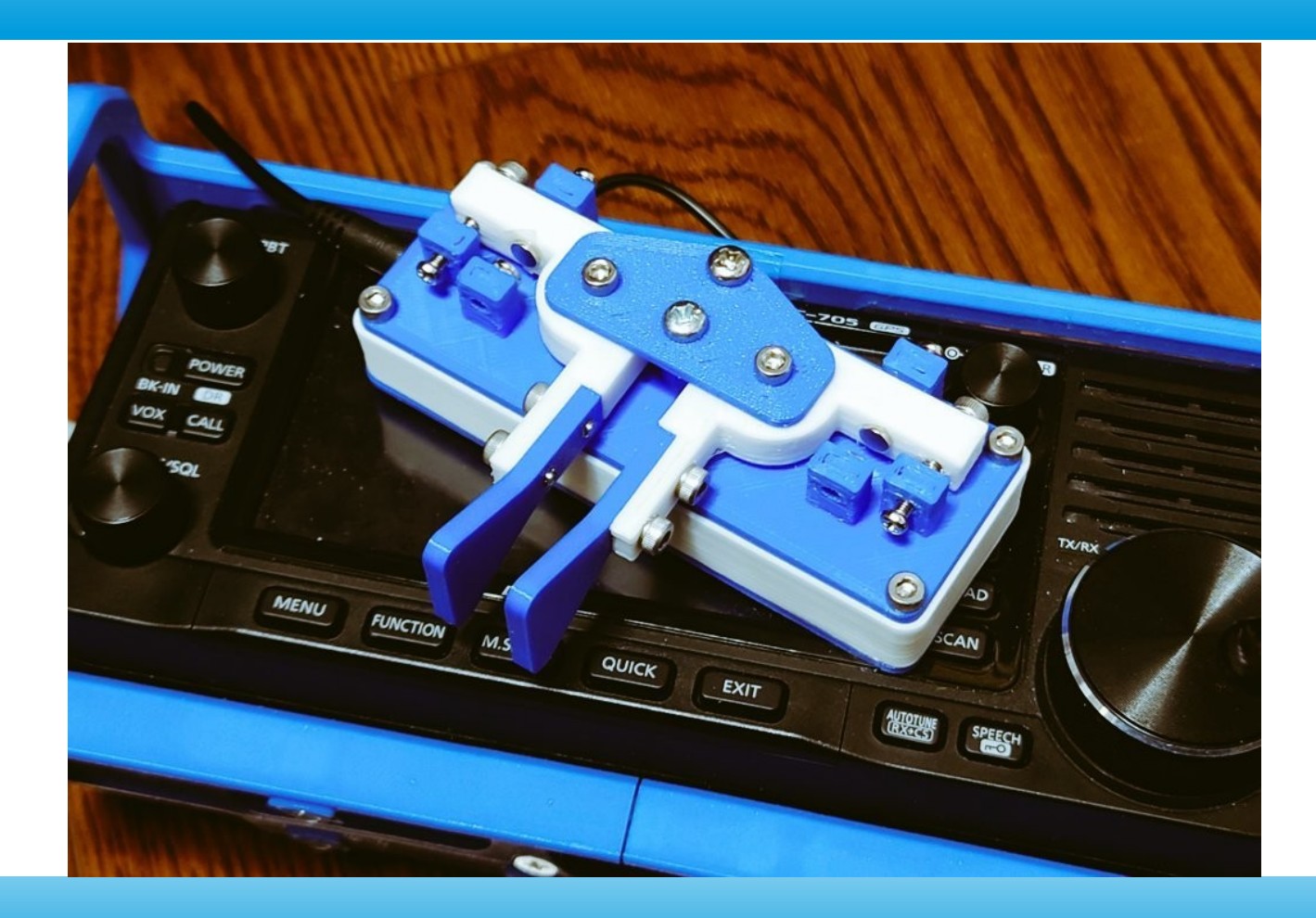

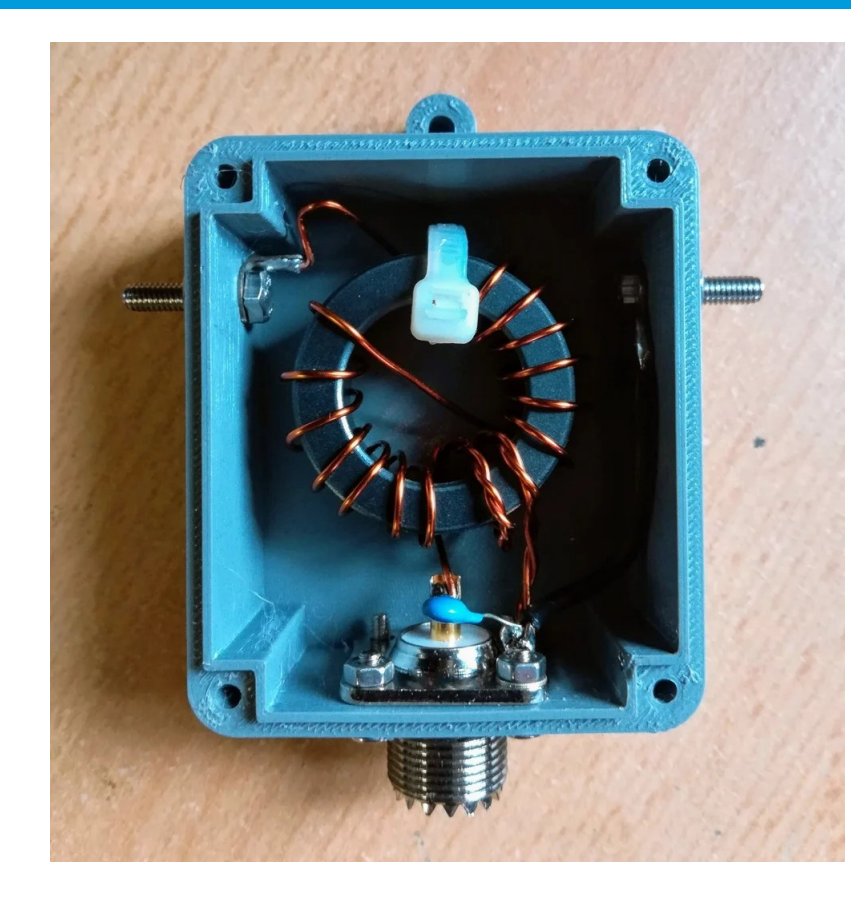

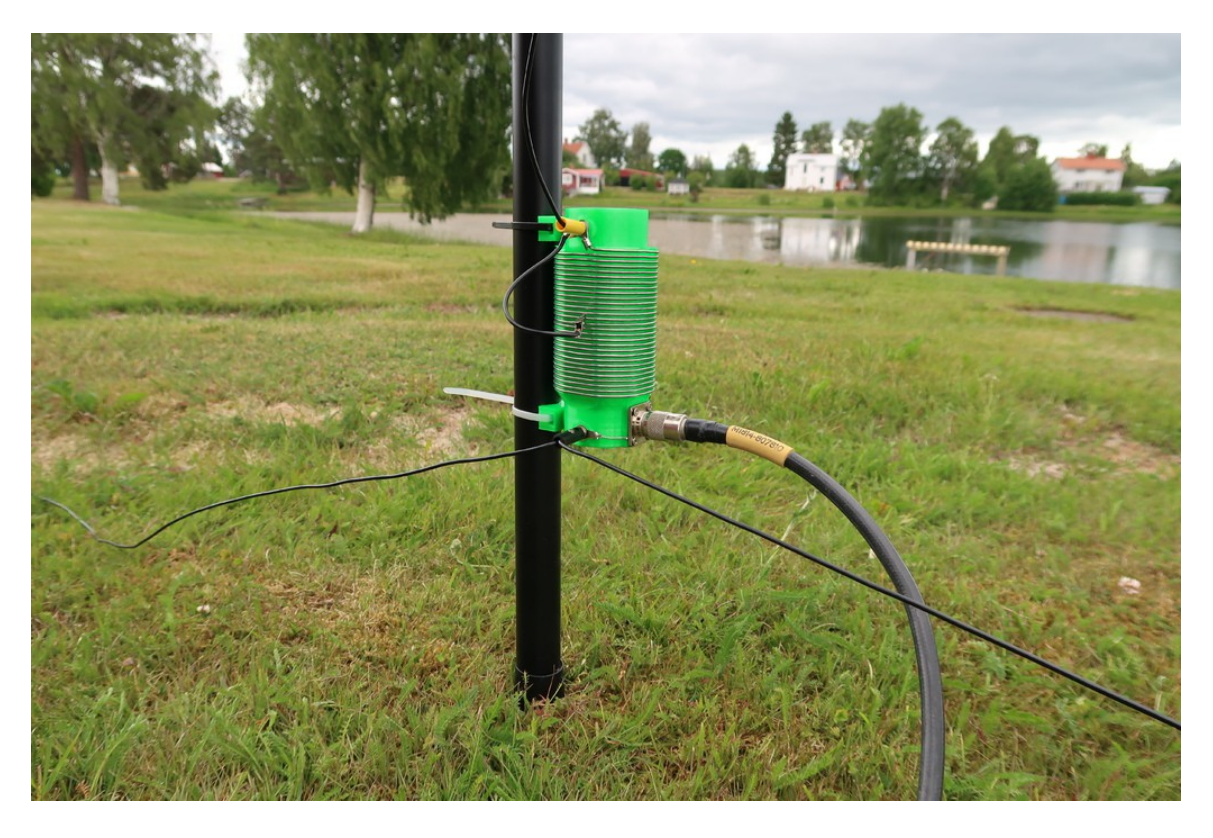

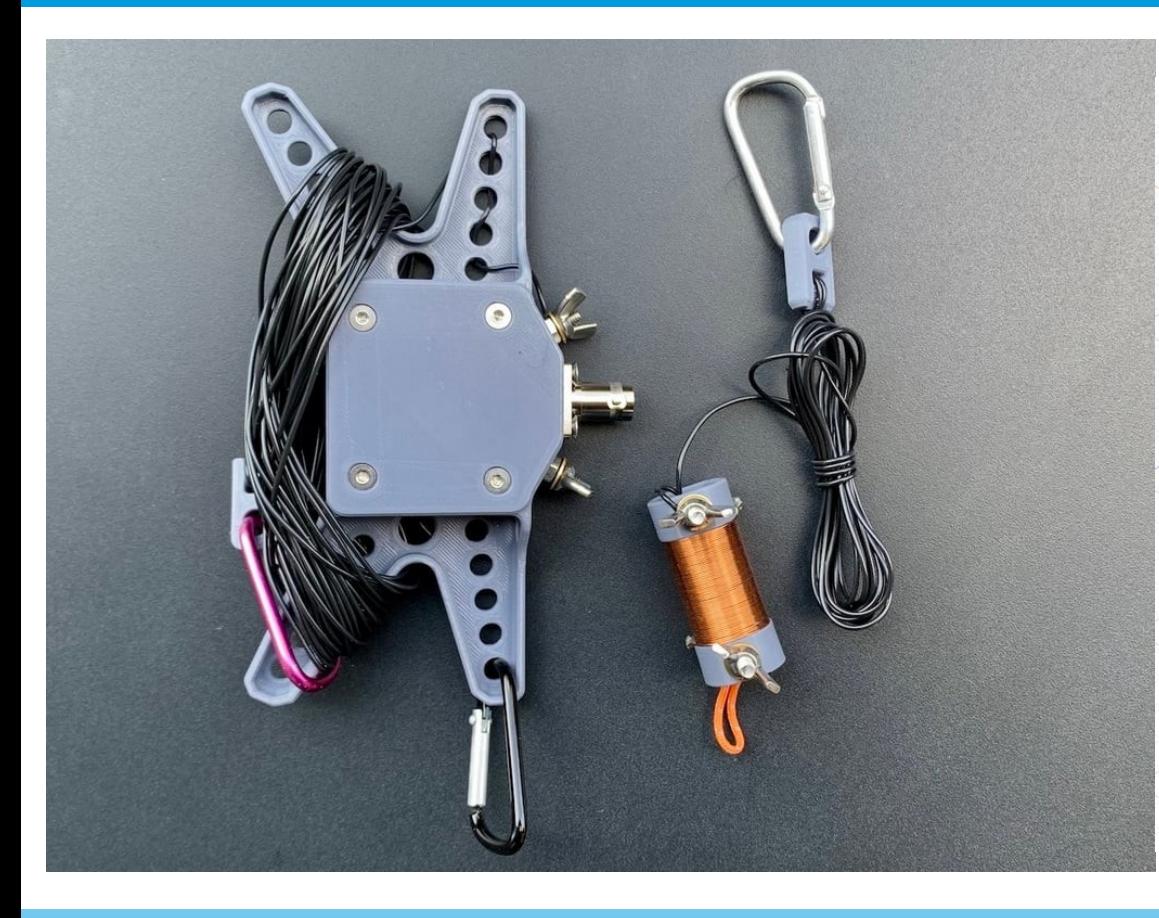

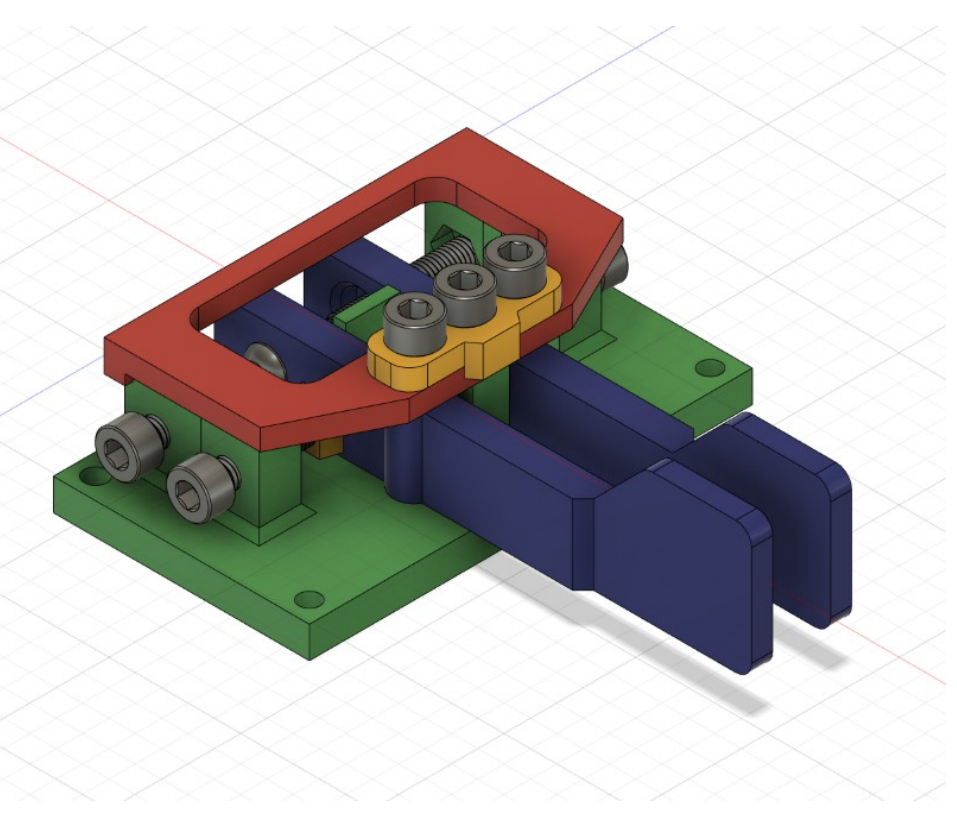

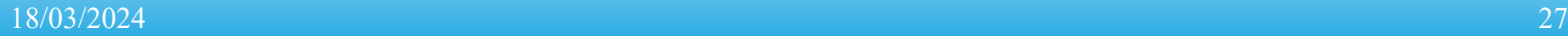

### SatNOGS rotore satelliti stampato 3D

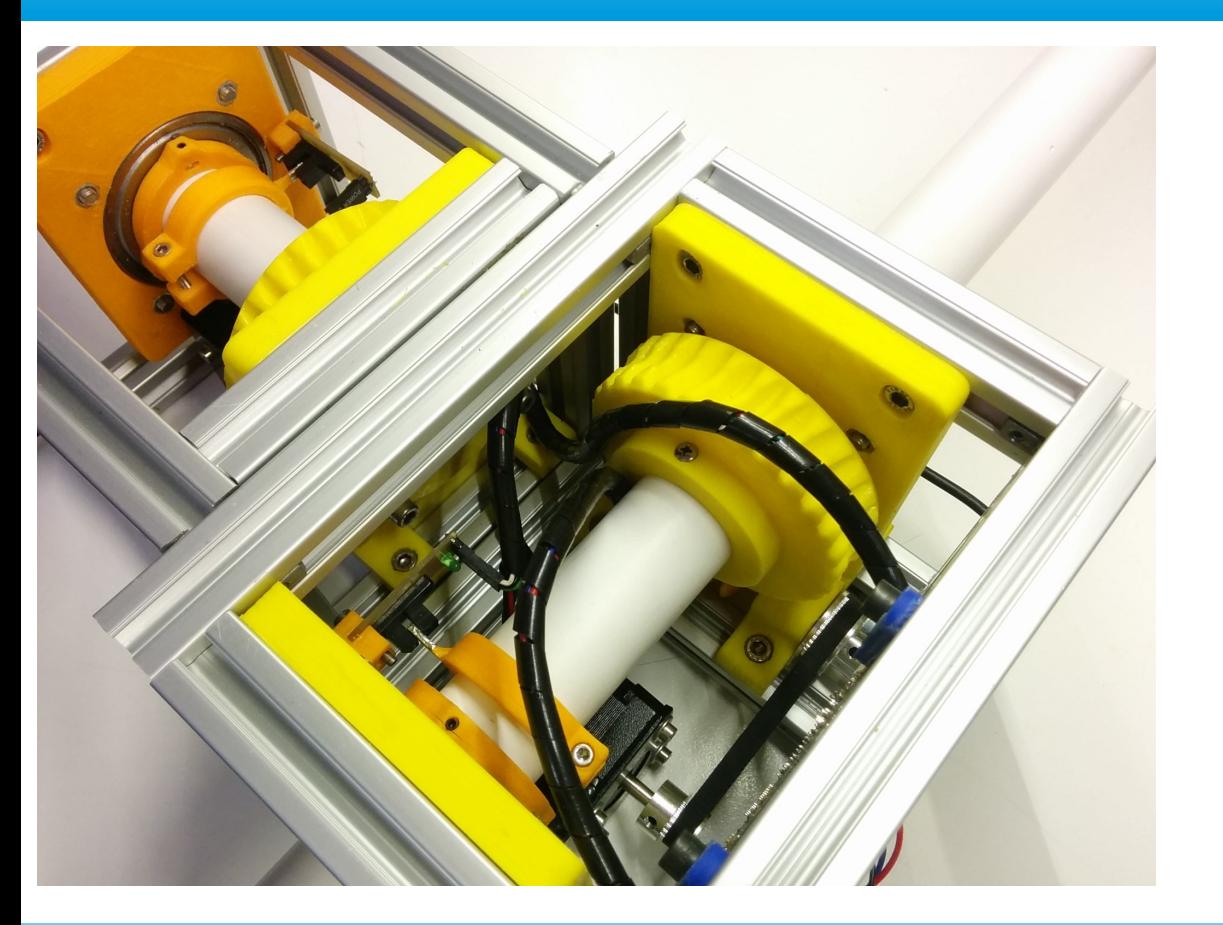

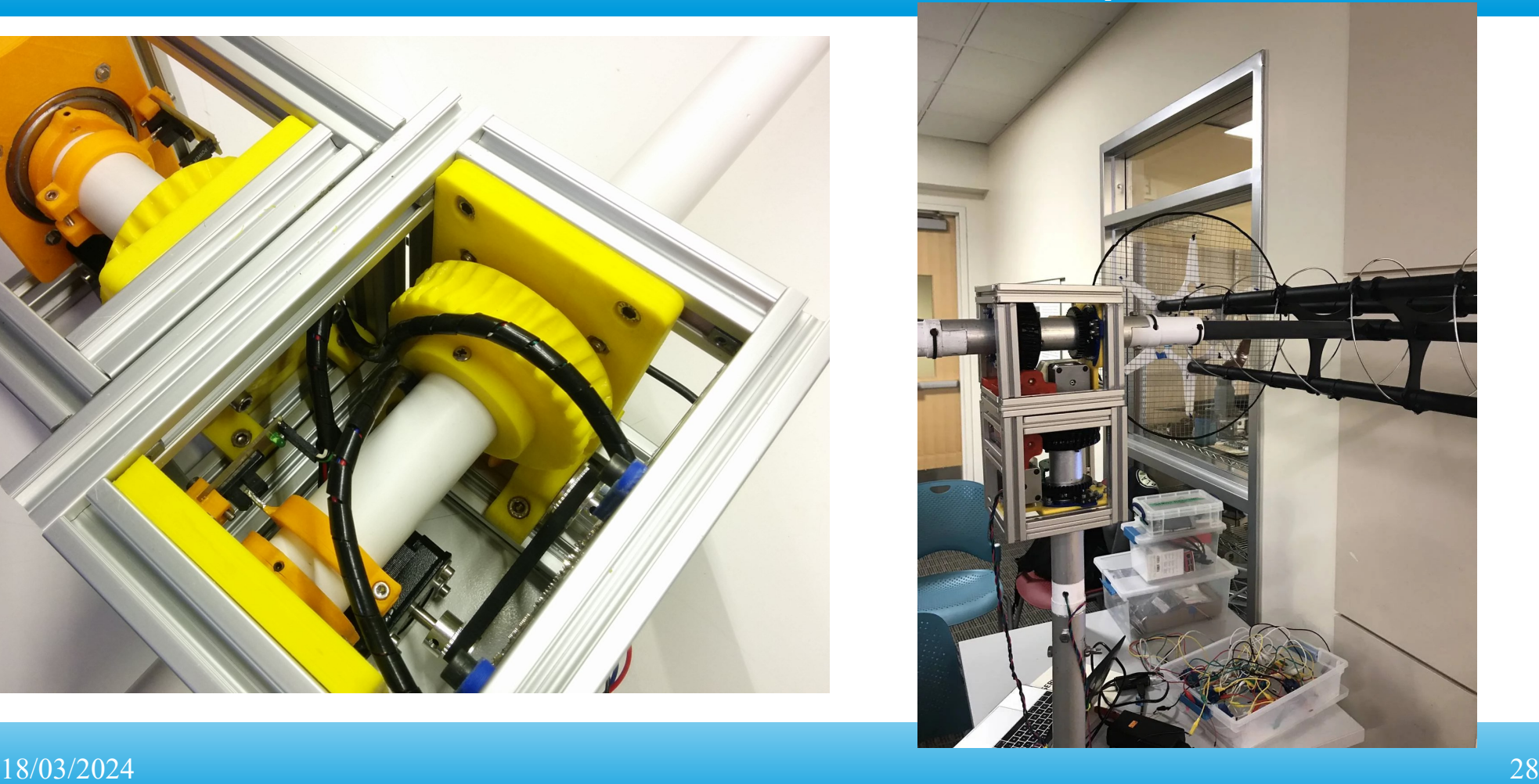

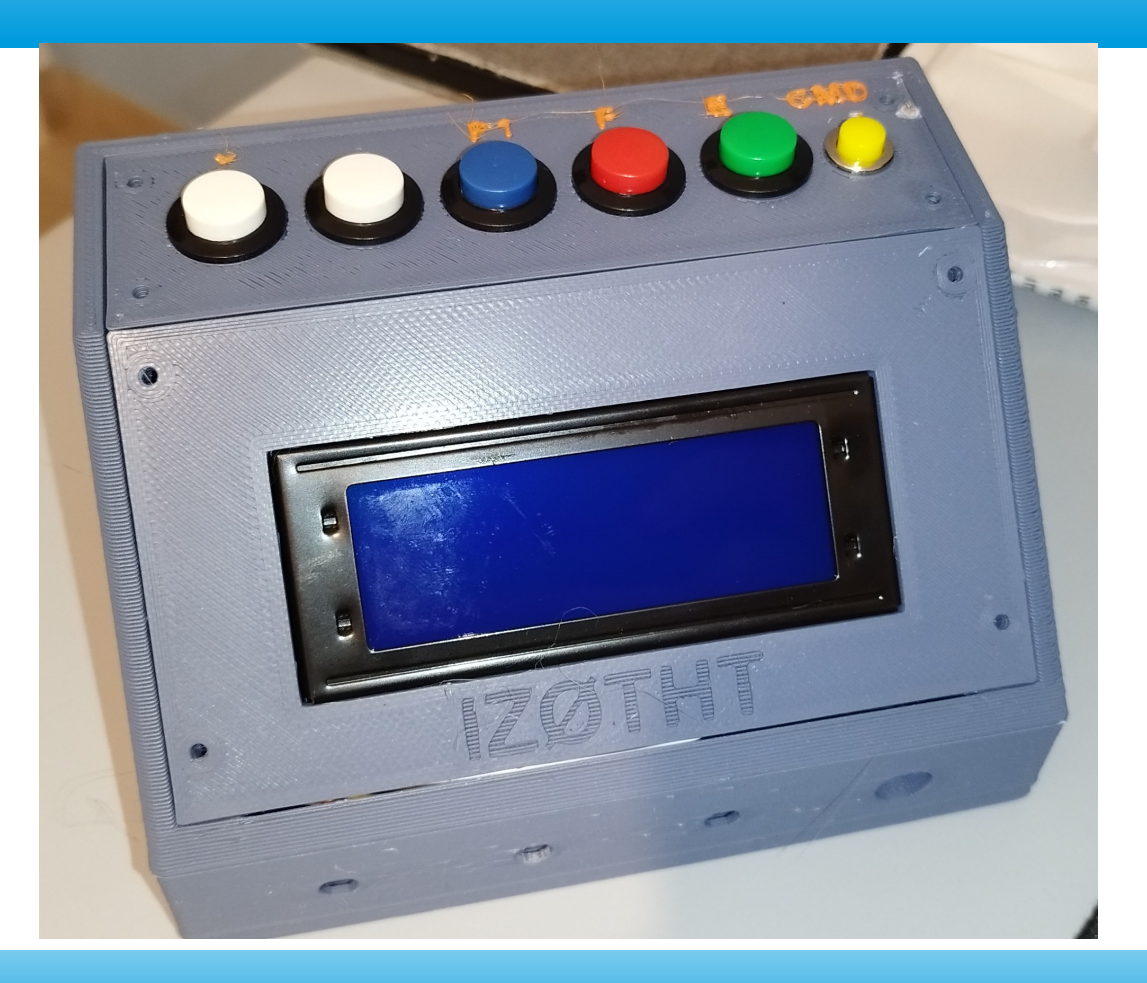

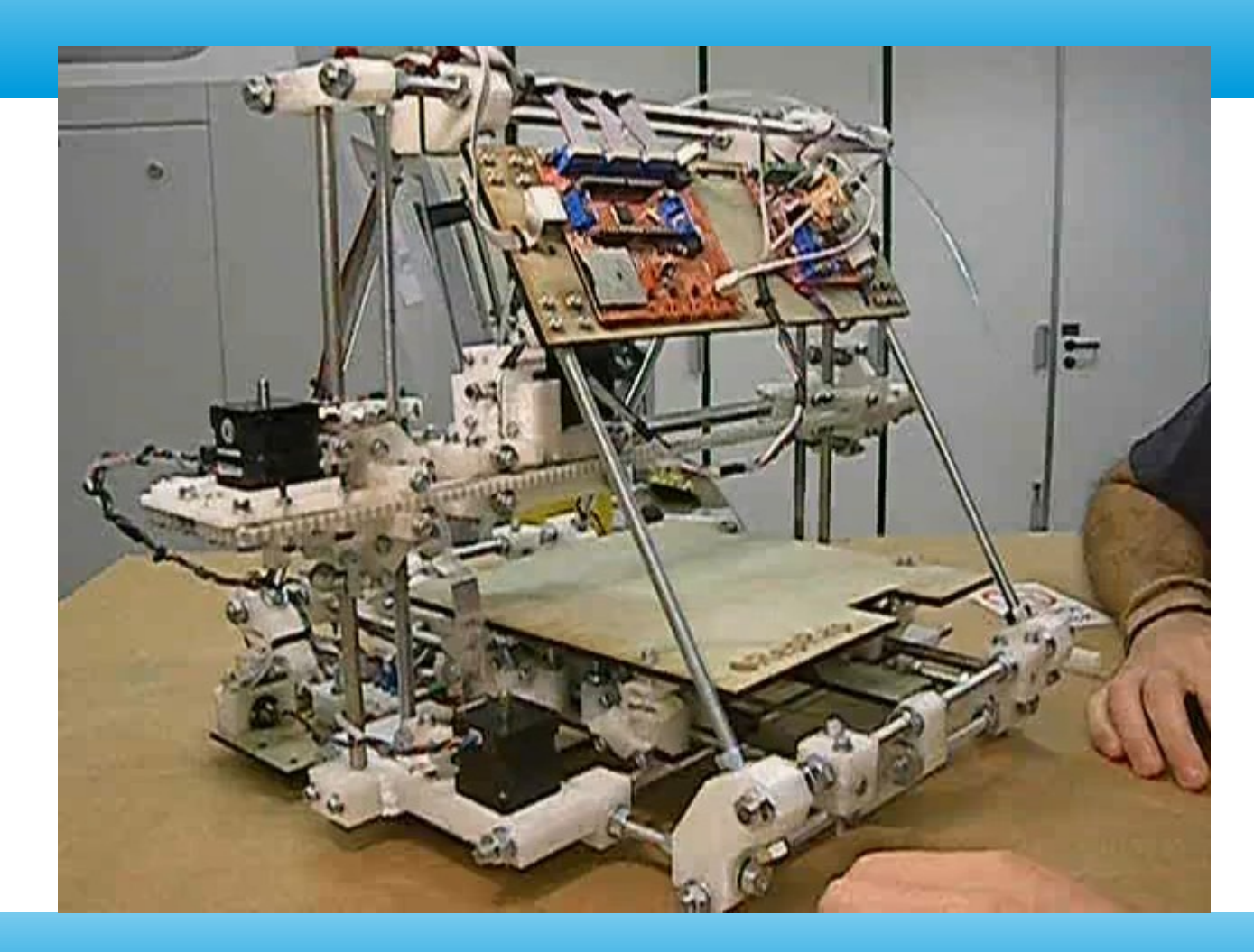

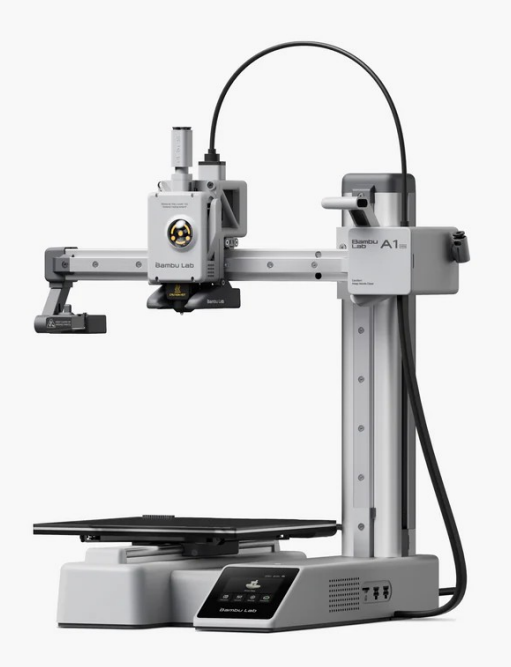

Costo: dai 100/150 euro Circa 150-200 euro modelli economici (ender 3, elegoo, ecc); 300-400 euro modelli più avanzati o piccole dimensioni di stampa con funzioni pro (bambulab A1 mini); 500-600 per modelli avanzati per la fascia consumer/hobbistico (bambulab A1, prusa mini) 700-800 euro PRUSA i3 mk4 Modelli sopra i 1000 euro con meccanica e qualità costruttiva avanzata, opzioni multicolore, elettronica di livello con software proprietario e funzioni di extra.

#### 18/03/2024 31

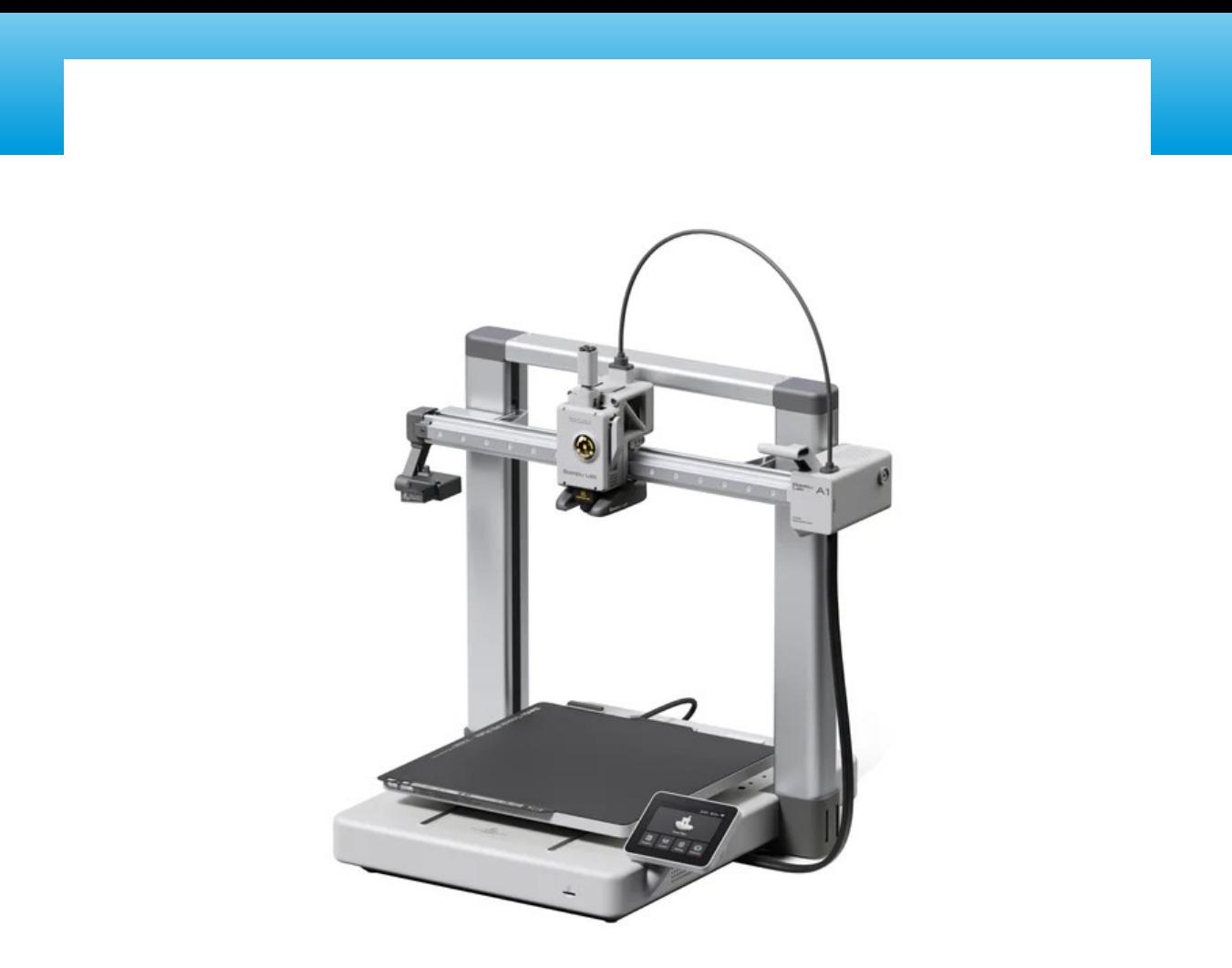

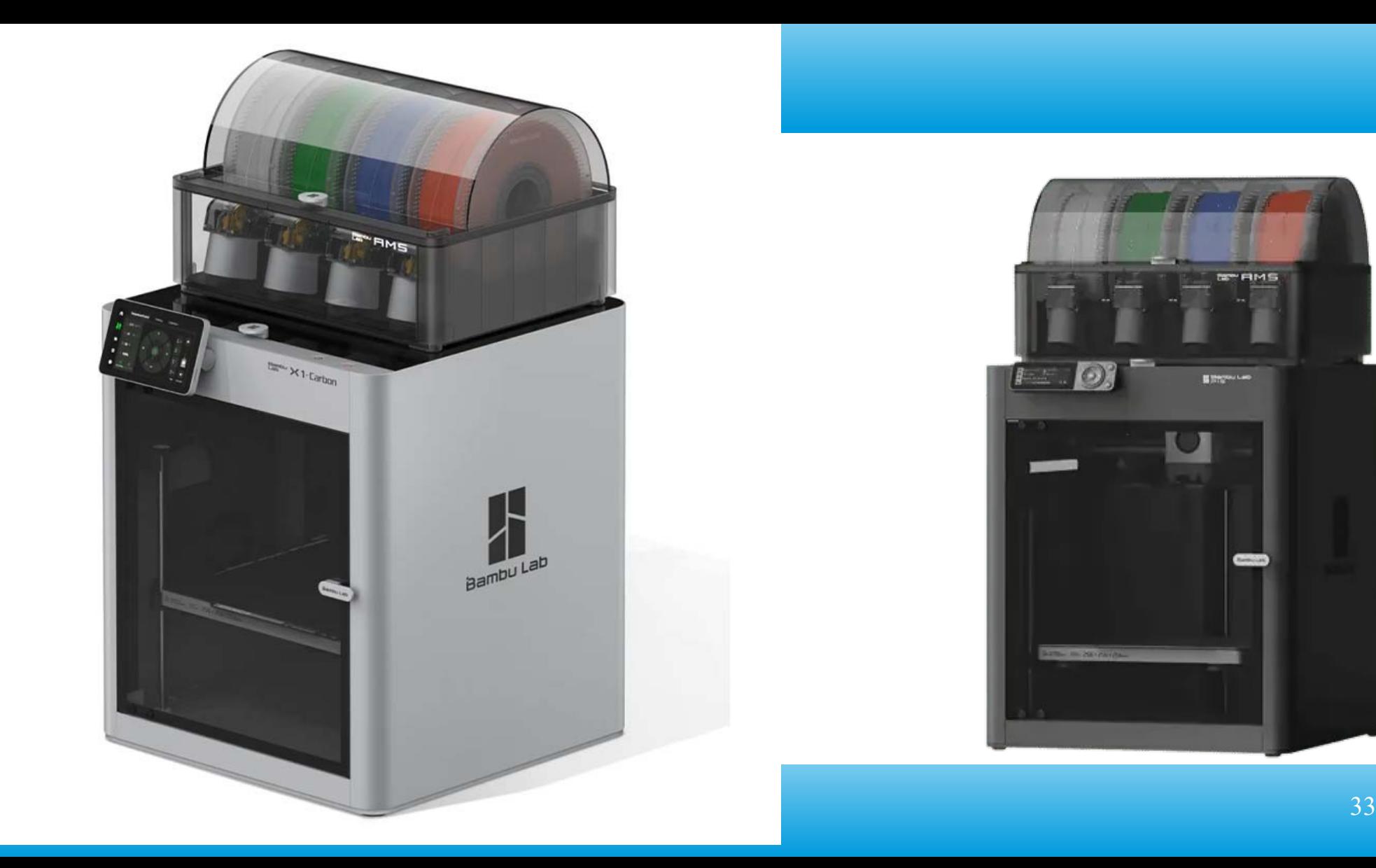

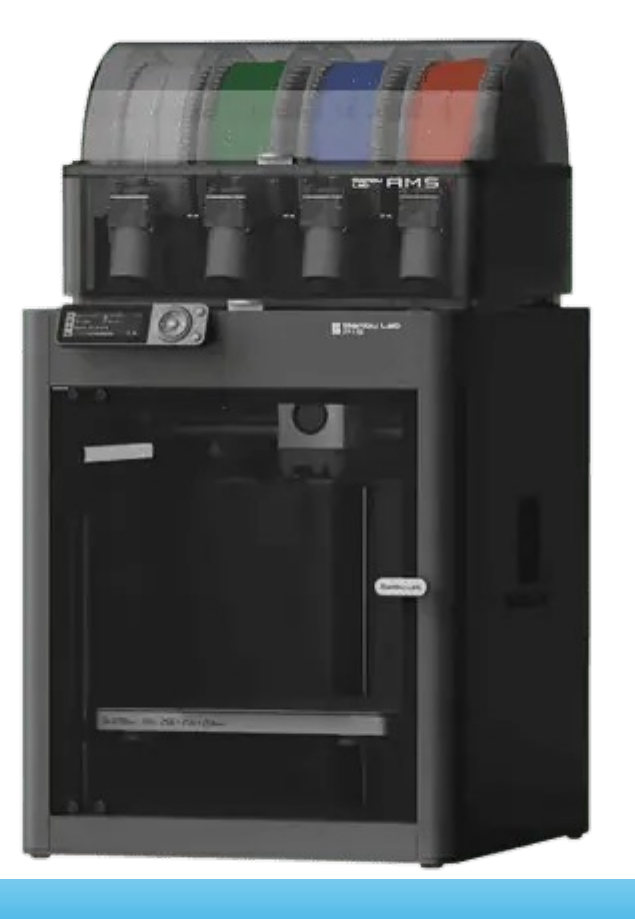

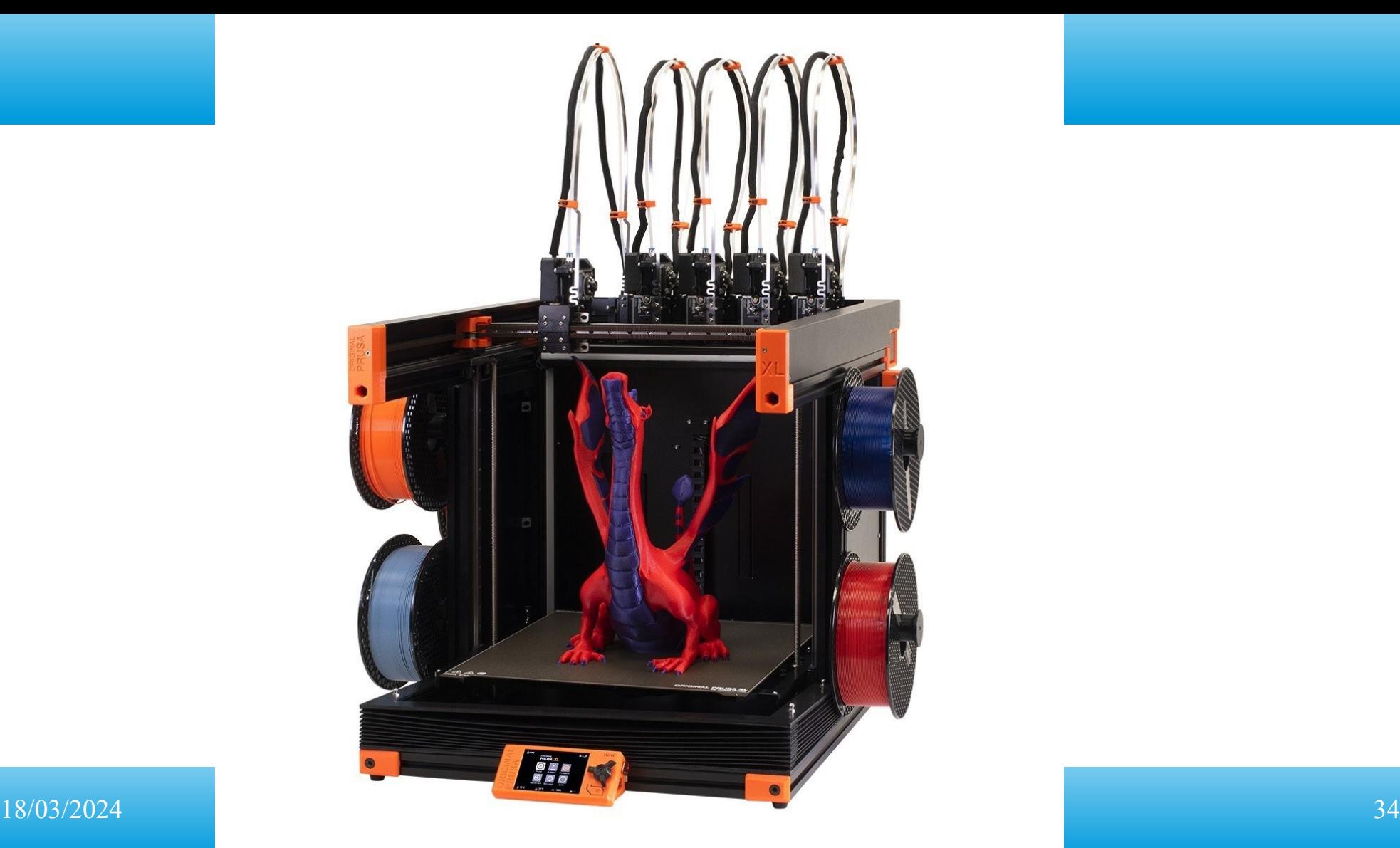

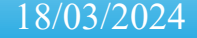